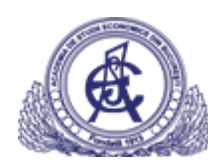

#### **TEST**

```
1. What will be the output of the following C++ application?
```

```
#include <iostream>
using namespace std;
class String
₹
private:
   int length;
   char* ps;
public:
   String();
   String(const char*);
   \simString();
   const String& operator= (String&);
   const String& operator+(const String&);
   char* getString() { return this->ps; }
\};
String::String() {
   this->length = 0;
   this->ps = NULL;\}String::String(const char* str)
\{this->length = strlen(str);
   this->ps = new char[this->length + 1];
   strcpy(this->ps, str);
\}String::~String() {
   if (this->ps) delete[] this->ps;
   this->length = 0;
   this->ps = NULL;
\}const String& String::operator+(const String& strSrc) {
   String* tempS;
   tempS = new String();tempS->length = this->length + strSrc.length;
   if (tempS->ps != NULL) delete[] tempS->ps;
   tempS\rightarrow ps = new char[tempS\rightarrow length + 1];strcpy(tempS->ps, this->ps);
   strcat(tempS->ps, strSrc.ps);
   return (*tempS);
\}const String& String::operator=(String& strSrc) {
   if (this != &strSrc) {
       this->length = strSrc.length;
       if (this->ps) delete[] this->ps;
       this->ps = new char[this->length + 1];
       strcpy(this->ps, strSrc.ps);
   ∖
   return *this;
\mathcal{E}
```
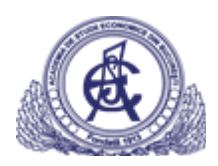

 $\overline{\ }$ 

# ACADEMIA DE STUDII ECONOMICE DIN BUCUREȘTI Admitere: Studii universitare de masterat - Iulie 2022 Facultatea: CIBERNETICĂ, STATISTICĂ ȘI INFORMATICĂ ECONOMICĂ

```
int main()
₹
   String s1("The first string. ");
   String s2("and the second one. ");
   String s3;
   s3 = "A string.";
   s3 = s3 + s1.getString();
   cout << s3.getString() << endl;
   return 0;
\}a. "A string. The first string."
b. "A string. "
c. Nothing, due to compile-time error message for not appropriate implementations of the overloaded operators
d. "The first string. A string. "
2. What will be the output of the following C++ application?
\#include <stdio.h>
void f(char &x, int& y)
₹
   y++;x \leftarrow y;int main()
₹
   int a = 65;
   char b = 1;
   f((char&)a, (int&)b);printf("%d %d", a, b);
   return 0;
\}a. Nothing, due to a compile-time error for the call to the function f
b. 672
c. Nothing, due to a compile-time error for the implementation of the function f
d. Nothing, due to a run-time error
3. What will be the output of the following C++ application?
#include <iostream>
using namespace std;
int main()
\{int y = 0;
   constexpr char n = 'n';constexpr char m = '?';switch ((char)(y == 0)) {
   case 'n':
       cout << "\'n\' has been chosen\n";
       break;
   case 0:
```
cout <<  $y$  << " has been chosen\n";

break:

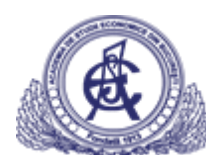

```
 case m:
        cout << m << " has been chosen\n";
        break;
    default:
        cout << "Nothing has been chosen\n";
        break;
    }
    return 0;
}
a. 'n' has been chosen
b. ? has been chosen
c. 0 has been chosen
d. Nothing has been chosen
4. What is the output when the below C application will run (Little-Endian is the rule to store binary content)?
#include <stdio.h>
int main()
{
   int a = 0 \times 12340000;
    printf("0x%02X\n", (char)a + 1);
    return 0;
}
a. 0x12340001
b. 0x1234
c. 0x01
d. 0x12340000
5. What is the right statement regarding the following C++ application?
#include <stdio.h>
#include <string.h>
class Student
{
public:
    int age;
    char* name;
public:
   Student(int v = 0, char* sname = NULL)
    {
       this->age = v;
        if (sname != NULL)
        {
           this->name = new char[strlen(sname) + 1];
           strcpy(this->name, sname);
        }
        else
           this->name = NULL;
    }
    Student(const Student& s)
    {
       this->name = new char[strlen(s.name) + 1];
        strcpy(this->name, s.name);
       this->age = s.age;
```
}

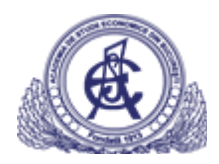

₹

 $\}$ 

# ACADEMIA DE STUDII ECONOMICE DIN BUCUREȘTI Admitere: Studii universitare de masterat - Iulie 2022 Facultatea: CIBERNETICĂ, STATISTICĂ ȘI INFORMATICĂ ECONOMICĂ

```
\simStudent()
   ł
       if (this->name)
          delete[] this->name;
   \{\};
int main()
   int age 1 = 21;
   Student s1(age1, (char*)"John");
   Student s2 = s1;
   Student s3 = s2;
   Student s4 = s1;
   s3 = s4return 0;
```
a. An overloaded version of operator = will be called one single time and the application will run without errors

b. The default implementation of operator = will be called one single time and the application will run without errors c. No call to operator  $=$ 

d. The default implementation of operator = will be called one single time and the application will generate run-time error

6. What is the output when the below C++ application will run?

```
#include <iostream>
using namespace std;
int main()
\{int count = 0;
   string name("John Smith");
   cout << name << " (" << name.length() << ")" << " & ";
   string name jr = name + " Jr.";
   cout << name_jr << " (" << name_jr.length() << ")\n";
   return 0;
\}a. John Smith (10) & John Smith Jr. (14)
b. John Smith (14) & John Smith Jr. (14)
c. John Smith (10) & John Smith Jr. (10)
```

```
d. John Smith (10) & John Smith (10)
```
7. What will be the content of the file test.txt as string view after running the following C application?

#include <stdio.h>

```
void main()
₹
   unsigned char buffer[] = \{ 'A', 'B', 'C', 'D' \};
   FILE* fp;
   fp = fopen("test.txt", "w");
```

```
for (int i = 0; i < size of (buffer); i++)
    fwrite((buffer + i), sizeof(unsigned char), 1, fp);
```
fclose(fp);

```
\}
```
- a. 65666768
- b. DCBA
- c. 'A"B"C"D'
- d. ABCD

8. What will be the output of the following C application?

#include <stdio.h>

```
void main()
₹
   unsigned char v[] = \{ 1, 2, 9 \};unsigned char* pa = v;
   *(pa + 1) = *(pa) + 1 + pa[2];printf("\na = %u, *pa = %u", v[1], pa[2]);
\}a. v[1] = 2, pa[2] = 9b. v[1] = 1, pa[2] = 9
```

```
c. v[1] = 2, pa[2] = 11d. v[1] = 11, pa[2] = 9
```
9. In the following C++ application, how many times the operator delete will be called?

```
#include <stdio.h>
#include <string.h>
class Student
∤
public:
   int age;
   char* name;
public:
   Student(int v = 0, char* sname = NULL)
   ₹
       this->age = v;
       if (sname != NULL)
       ₹
          this->name = new char[strlen(sname) + 1];
          strcpy(this->name, sname);
       \}else
          this->name = NULL;
  \}Student(const Student& s)
   {
       this->name = new char[strlen(s.name) + 1];
       strcpy(this->name, s.name);
       this->age = s.age;
   \}Student operator+(Student s)
   ₹
       Student tstud;
       tstud.age = (this \rightarrow age + s \cdot age) / 2;
```
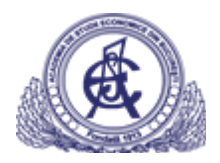

₹

 $\}$ 

 $\{$ 

 $\};$ 

# ACADEMIA DE STUDII ECONOMICE DIN BUCUREȘTI Admitere: Studii universitare de masterat - Iulie 2022 Facultatea: CIBERNETICĂ, STATISTICĂ ȘI INFORMATICĂ ECONOMICĂ

```
tstud.name = new char[strlen(this->name) + strlen(s.name) + 1];
       strcpy(tstud.name, this->name);
       strcpy(tstud.name + strlen(this->name), s.name);
       return tstud;
   \}\simStudent()
   \{if (this->name)
       ₹
          delete[] this->name;
   \}void operator=(Student s)
   {
       if (this->name)
       \{delete[] this->name;
       ₹
       this->name = new char[strlen(s.name) + 1];
       strcpy(this->name, s.name);
       this->age = s.age;
   \}\};
int main()
   int age1 = 21, age2 = 20;
   Student s1(age1, (char*)"John"), s2(age2, (char*)"James");
   Student s3 = s1, *ps = new Student(s2);
   Student s4:
   s3 = s3 + s2;
   if(ps)delete ps;
   ps = 8s3;return 0;
a. 10 times
b. 9 times
c. Application generates compile-time errors due to wrong call to operator =
d. 8 times
10. What will be the output of the following C++ application?
#include <iostream>
using namespace std;
class A
public:
   void print()
   ł
       cout << "Class A" << endl;
   \mathcal{E}
```
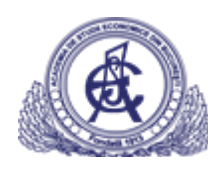

```
class B
₹
public:
   B(const A& x) {}
   B() \{\}B& operator= (const A& x) { return *this; }
   void print()
   ₹
       cout << "Class B" << endl;
   \}\};
int main()
{
   A ob_A, * pob_A = NULL;
   B ob_B1, ob_B2 = ob_A, * pob_B = NULL;
   ob B1 = ob A;
   pobB = 8obB1;
   pob_A = (A^*)pob_B;pob_B->print();
   pob_A->print();
   pob_B = (B^*)&ob_A;pob_B->print();
   return 0;
\}a.
Class B
Class A
Class A
b<sub>1</sub>Class B
Class B
Class A
c.
Class B
Class A
Class B
d.
Class B
Class B
Class B
```
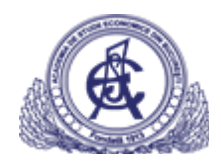

11. What will be the output of the following C++ application (x86 architecture C compiler, pointers are FAR by default)?

```
#include <stdio.h>
#include <string.h>
int main()
\{char str[] = "A string";
   char* pstr = new char[strlen(str) + 1];
   memset(pstr, 0, strlen(str) + 1);
   memcpy(pstr, str, strlen(str));
   printf("%d %d %d %d\n", sizeof(str), sizeof(pstr), strlen(str), strlen(pstr + 1));
   return 0;
}
a. 9877
b. 9487
c. 4487d. 9488
12. What will be the output of the following C++ application?
```
#include <iostream> using namespace std;

```
class MyClass {
private:
   int m;
public:
   static int n;
   MyClass()
   \{m = 0;n++;\}MyClass(const MyClass& s)
   {
       this->m = s.m;
       n++;
   \}~MyClass()
   ₹
       n-:
   \mathcal{E}\};
int MyClass::n = 0;
int main() \{MyClass mc1, * pmc = new MyClass(mc1);
   MyClass mc2 = mc1;
   cout << MyClass::n << " ";
   mc1 = mc2;
```
cout << MyClass::n << endl;

```
return 0;
```
 $\}$ 

```
a. 23
```
b. 32

c.  $22$  $d. 33$ 

13. What is the right choice to make a valid string size allocation and content use of the heap memory in the below  $C++code?$ 

```
a.
```

```
char vstr[] = "tst";
```

```
char* str = new char[sizeof("Exam") + sizeof(vstr) + 1];
```
strcpy(str, vstr);

```
strcat(str, "Exam");
```
b.

```
char vstr[] = "tst";
```

```
char* str = new char[strlen("Exam") + sizeof(vstr) + 1];
```
strcpy(str, vstr);

```
strcat(str, "Exam");
```
# c.

char  $vstr[] = "tst";$ 

```
char* str = new char[strlen("Exam") + sizeof(vstr)];
```
strcpy(str, vstr);

```
strcat(str, "Exam");
```
#### d.

char  $vstr[] = "tst";$ 

char\* str = new char[sizeof("Exam") + sizeof(vstr)];

strcpy(str, vstr);

```
strcat(str, "Exam");
```
14. What will be the output of the following C++ application?

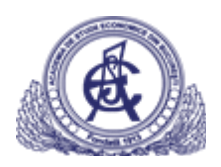

```
class MyClass {
   char x;
public:
   static int n;
   MyClass(char in = '0')\{this->x = in;
       n++;\}~MyClass()
   {
       n--;
   \}void change(char in)
   \{this->x == in;
   \}char getX()
   \{return this->x;
   \}void setX(char in)
   {
       this->x = in;\mathcal{E}\};
int MyClass::n = 0;
void change(MyClass& obj, char in)
₹
   obj.setX(in);
\}int main() \{MyClass mc1(67), mc2(67), * pmc = NULL;
   \{MyClass mc3(65);
       mc2.change(MyClass::n);
       mc1 = mc3;
   \}pmc =&mc2;
   pmc->change(MyClass::n);
   printf("%d %d\n", mc1.getX(), pmc->getX());
   return 0;
\}a. 6572
b. 7172
c. 65 65
d. 7272
```

```
15. What will be the output of the following C++ application?
#include <stdio.h>
char f1(char x, int* y)
\{(*y)++;
   x += *y;return x;
\}char f1(char* x, int y)
\{y++;*x == y;return *x + y;
\}int main()
\{char a[] = \{ 35, 36, 37 \};int b = 7;
   a[0] = f1(a[0], 8b);<br>b = f1(a, b);
   printf("%d %d\n", a[0], b);
   return 0;
\}a. 4361
b. 5261
c. 52 53
d. 43 53
```
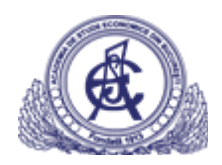

16. How will be displayed the "car01.txt", file after running the following Java code?

```
import java.io.ObjectOutputStream;
   import java.io.FileOutputStream;
   import java.io.IOException;
   class Auto {
               private int weight = 0;
               private String type = "";
               private String color = "";
               public Auto(int weight, String type, String color){
                          this weight = weight; this type = type; this color = color;
              ₹
               public Integer getWeight() { return weight;}
               public void setWeight(Integer weight) { this weight = weight; }
               public String getType() { return type; }
              public String getColor() { return color; }
              public void setColor(String color) { this.color = color; }
               public String toString() {
                          return "Car{" + "color="" + color + """
                                     +", type = "' + type + "', weight=" + weight + '}';
              }
   ł
   public class MainTest2 {
               public static void main(String[] args)
     ł
                          try (FileOutputStream fos = new FileOutputStream("car01.txt");
                                                 ObjectOutputStream out = new ObjectOutputStream(fos);) {
                                     Auto c = new Auto(10, "BMW X5", "gri");
                                     out.writeObject(c);
                          } catch (IOException e) {
                                     e.printStackTrace();
                          ł
     }
   ł
a.
0 63 6F 6C 6F 72 3D 27 67 72 69 27 2C 20 74 79 70 65 20 3D 20 27 42 4D 57 color='gri', type = 'BMW
24 20 58 35 27 2C 20 77 65 69 67 68 74 3D 31 30
                                                                      X5', weight=10
b.
0 AC ED 00 05 74 00 2C 43 61 72 7B 63 6F 6C 6F 72 3D 27 67 72 69 27 2C 20 1 t , Car{color='gri',<br>24 74 79 70 65 20 3D 20 27 42 4D 57 20 58 35 27 2C 20 77 65 69 67 68 74 3D type = 'BMW X5', weight=
48 31 30 7D
                                                                      10}
C.
Runtime error
d.
0 43 61 72 78 63 6F 6C 6F 72 3D 27 67 72 69 27 2C 20 74 79 70 65 20 3D 20 Car{color='gri', type =
24 27 42 40 57 20 58 35 27 2C 20 77 65 69 67 68 74 30 31 30 70
                                                                       'BMW X5', weight=10}
```
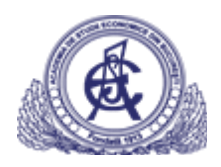

17. What will display the following Java code, if the given input in console is "Hello World Java/Kotlin!"?

```
import java.io.BufferedReader;
import java.io.IOException;
import java.io.InputStreamReader;
public class MainTest2 {
  public static void main(String[] args)
  €
          String str = "";
    BufferedReader obj = new BufferedReader(new InputStreamReader(System.in));
    do {
      try {
                    str = (String) obj.readLine();
             } catch (IOException e) {
                    e.printStackTrace();
         €
       System.out.print(str);
    } while(!str.equals("quit"));
  }
₿
```

```
a. Nothing because of compilation error
```

```
b. Hello World Java/Kotlin!
```
- c. Nothing because of runtime error
- d. Hello quit

18. What will display the following Java code?

```
class A
Ţ
  public A() {
    System.out.print(" # Class A Constr.");
  ١
ł
class B implements A
ł
  public B() {
    System.out.print("#Class B Constr.");
  I
ł
class C extends B
₹
  public C() {
    System.out.print(" # Class C Constr.");
  ŋ
ł
public class MainTest2
₹
  public static void main(String[] args)
  ł
    C cobj = C();
    cobj->toString();
  \mathcal{E}ł
```
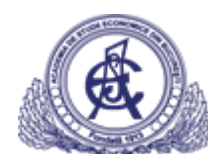

- a. # Class C Constr. # Class B Constr. # Class A Constr.
- b. # Class A Constr. # Class B Constr. # Class C Constr.
- c. compilation error
- d. runtime error

 $\overline{\mathbf{r}}$ 

19. What will display the following Java code?

```
import java.util.Arrays;
      import java.util.List;
      public class MainTest2 {
         public static void main(String[] args)
         ł
                 List<Integer> numbers = Arrays.asList(60, 25, 35, 40);
                 int factor = 4;System.out.println(
                                        numbers.stream().filter(number -> number % 2 == 0)
                                        .mapToInt(e -> e * factor).sum());
        €
      Y
a. Nothing because of compilation error
b. 500
c. Nothing because of runtime error
d. 400
20. What will display the following Java code?import java.util.HashMap:
   import java.util.Map;
   final class PhoneNumber {
            private final short areaCode, prefix, lineNum;
             public PhoneNumber(int areaCode, int prefix, int lineNum) {
                      this.areaCode = rangeCheck(areaCode, 999, "area code");
                      this.prefix = rangeCheck(prefix, 999, "prefix");
                      this.lineNum = rangeCheck(lineNum, 9999, "line num");
             \overline{\mathbf{r}}private static short rangeCheck(int val, int max, String arg) {
                      if (val < 0 | | val > max)
                                throw new IllegalArgumentException(arg + ": " + val);
                      return (short) val;
             \overline{\mathbf{r}}@Override public boolean equals(Object o) {
                      if (o == this)
                                return true;
                      if (!(o instance of PhoneNumber))
                               return false;
                      PhoneNumber pn = (PhoneNumber) o;
             return pn.lineNum == lineNum && pn.prefix == prefix && pn.areaCode == areaCode;
             }
   \mathbf{I}public class MainTest2 {
            public static void main(String[] args)
     \overline{\mathbf{f}}Map<PhoneNumber, String> m = new HashMap<>();
                      PhoneNumber pk = new PhoneNumber(707, 867, 5309);
                      m.put(pk, "John");
                      String val = m.get(pk);
                      \textsf{System.out.println("val = " + val)};-}
```
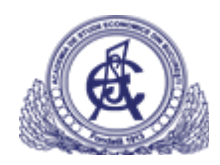

```
a. Nothing because of compilation error
```
- b. Nothing because of runtime error
- $c. val = John$
- $d. val = null$

21. What will display the following Java code?

```
import java.util.Date;
class Period {
  private final Date start;
  private final Date end:
  public Period(Date start, Date end) {
    if (start.compareTo(end) > 0)
       throw new IllegalArgumentException(start + " after " + end);
    this.start = start;
    this.end = end;
  -}
  public Date start() {
    return start;
  €
  public Date end() {
    return end;
  ŀ
          @Override
          public String toString() {
                    return new String("start = "+start+", end = "+end);
          ł
₿
public class MainTest2 {
          public static void main(String[] args) {
                    Date start = new Date();
                    Date end = new Date();
                    Period p1 = new Period(start, end);
                    Period p2 = new Period(start, end);
                    p1 = p2;
                    System.out.println("p1 equals p2 - " + (p1.equals(p2)));
                    System.out.println("p1 == p2 - " + (p1 == p2));
          \mathcal{E}}
```
a. Nothing because of compilation error

b. Nothing because of runtime error

c.  $p1$  equals  $p2$  - false \n  $p1 == p2$  - true

d.  $p1$  equals  $p2$  - true \n  $p1 == p2$  - true

```
22. What will display the following Java code?
  import java.io.IOException;
  import java.io.ObjectInputStream;
  import java.io.ObjectOutputStream;
  import java.io.Serializable;
  import java.io.File;
  import java.io.FileInputStream;
  import java.io.FileOutputStream;
  class Coffee implements Serializable {
            private static final long serialVersionUID = 1L;
            public String beverageName;
            public Coffee(String name) { this.beverageName = name; }
            @Override
            public String toString() { return String.format("%s", this.beverageName); }
  class ReaderFromFile implements Runnable {
            public static void startReading(String[] args)
    ł
                      try (FileInputStream fis = new FileInputStream("obj.txt")) {
                                ObjectInputStream oos = new ObjectInputStream(fis);
                                System.out.println((Coffee) oos.readObject());
                      } catch (Exception e) { e.printStackTrace(); }
    \mathcal{E}@Override
            public void run() { startReading(new String[] {""}); }
  P
  class WriterToFile implements Runnable {
            public static void startWriting() {
                      FileOutputStream fos = null;
                      try \{fos = new FileOutputStream("obj.txt");
                                Coffee c = new Coffee("Americano");
                                ObjectOutputStream out = new ObjectOutputStream(fos);
                                out.writeObject(c);
                                fos.close();
                      } catch (IOException e) { e.printStackTrace(); }
            \mathcal{E}@Override
            public void run() { startWriting(); }
  ł
  public class MainTest2 {
            public static void main(String[] args)
    \{File f = new File("obj.txt");
                      if (f.exists()) f.delete();
                      Thread tc = new Thread(new WriterToFile()); tc.start();
                      Thread ts = new Thread(new ReaderFromFile()); ts.start();
    ł
  ł
```
a. Always runtime exception

```
b. Always "Americano"
```
- c. Sometimes "Americano" and sometimes runtime exception
- d. Nothing because of compilation error

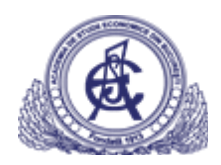

23. What will display the following Java code?

```
import java.util.List;
import java.util.ArrayList;
public class MainTest2 {
         public static void Main(String[] args) {
          List<Integer> marks = new ArrayList<Integer>();
    marks.add(94);
    marks.add(92);
    for (Integer x : marks) {
      System.out.print(x + "");
    ₹
    System.out.print(" # ");
    marks.add(1, 50);
    for (Integer x : marks) {
      System.out.print(x + "");
    ł
    System.out.print(" # ");
    System.out.print(" " + marks.get(2));
    System.out.print(" " + marks.indexOf(0));
    System.out.print(" " + marks.remove(2));
    System.out.print(" # ");
    for (Integer x :: marks)
    €
      System.out.print("", x);
    ł
    System.out.println();
         ₹
ł
```
a. Nothing because of compilation error

b. 94 92 # 94 50 92 # 92 -1 92 # 94 -1 50

```
c. 94 92 # 94 50 92 # 92 -1 92 # 94 50
```

```
d. Nothing because of runtime error
```
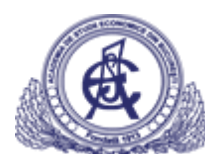

24. What will be displayed, after running the following Java code?

```
import java.util.Arrays;
   import java.util.List;
   import java.util.concurrent.ExecutorService;
   import java.util.concurrent.Executors;
   import java.util.concurrent.TimeUnit;
   class MyTask implements Runnable {
             private Integer field;
             private static Object lock = new Object();
             public MyTask(int f) { this.field = (Integer)f; }
             @Override
             public void run() {
                       synchronized(lock) {
                                 this.field = (this.field << 2) / 2;System.out.print(" " + this.field);
                       }
             }
   ₹
   public class MainTest2 {
     public static void main(String[] args)
     €
             List<Runnable> tasks = Arrays.asList(new MyTask(0), new MyTask(1),
                                 new MyTask(2), new MyTask(3));
             ExecutorService executorService = Executors.newFixedThreadPool(tasks.size());
             for (Runnable r: tasks) {
                       executorService.execute(r);
             }
             executorService.shutdown();
             try {
               if (lexecutorService.awaitTermination(800, TimeUnit.MILLISECONDS)) {
                 executorService.shutdownNow();
               ł
             } catch (InterruptedException e) {
               executorService.shutdownNow();
             }
     }
   ₿
a. 0 4 8 12
b. 0 2 4 6
c. Runtime error
d. 0 1 2 3
```

```
25. What will display the following Java code?
```

```
import java.util.Arrays;
```

```
public class MainTest2 {
          public static void main(String... args) {
                     int sum = Arrays.stream(new int[{1, 5, 7, 8})
                                           .filter(i \rightarrow i \ge 6)
                                            .map(i > i * 7)
                                            sum()System.out.printf("sum = %d", sum);
          }
}
```
a.  $sum = 140$ b. Nothing because of runtime error

- c. Nothing because of compilation error
- d. sum  $= 105$

26. What will display the following Java code?

```
import java.util.List;
import java.util.ArrayList;
```

```
public class MainTest2 {
             public static void main(String[] args) {
                       List<Integer> marks = new ArrayList<Integer>();
                       marks.add(91); marks.add(73); marks.add(21);
                 marks.remove(21);
       for (Integer x : marks) {
          System.out.print(x + "");
       }
             ł
   ₿
a. 91 73 21
b. Nothing because of compilation error
```
- c. 91 73
- d. Nothing because of runtime error

```
27. What will display the following Java code?
```

```
import java.util.List;
import java.util.ArrayList;
class Coffee {
         public String beverageName;
         public double price;
         public Coffee(String name, double price) {
                   this.beverageName = name;this.price = price;
         ł
         public double getPrice() {return this.price;}
         public String getName() {return this.beverageName;}
         @Override
         public String toString() {
                   return String.format("%s %f", this.beverageName, this.price);
         }
ł
public class MainTest2 {
         public static void main(String[] args)
  ł
                   List<Coffee> orders = new ArrayList<Coffee>();
                   orders.add(new Coffee("ESPRESSO", 15));
                   orders.add(new Coffee("ESPRESSO", 15));
                   orders.add(new Coffee("CAPPUCCINO", 17));
                   orders.add(new Coffee("CAPPUCCINO", 17));
                   orders.add(new Coffee("FLAT WHITE", 16));
                   orders.add(new Coffee("FLAT WHITE", 16));
                   orders.stream().distinct().filter(c -> (c.getPrice() > 15))
                   .map(coffee -> String.format(" %s, %f;",
                   coffee.beverageName, coffee.price))
                   .forEach(System.out::print);
  ł
ł
```
a. Nothing because of runtime error

```
b. CAPPUCCINO, 17.000000; FLAT WHITE, 16.000000;
```

```
c. CAPPUCCINO, 17.000000;
```

```
d. CAPPUCCINO, 17.000000; CAPPUCCINO, 17.000000; FLAT WHITE, 16.000000; FLAT WHITE, 16.000000;
```
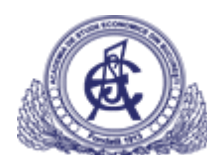

28. What will display the following Java code?

```
class MyGen<T>
€
  T var;
  void set(T var)
  €
    this.var = var;
  ı
  T get()
  €
     return var;
  ł
\mathcal{F}public class MainTest2 {
          public static void main(String[] args) {
                     MyGen<Float> m = new MyGen<Float>();
          m.set((float)7834.5);
          System.out.println(m.get());
          ₹
\left\{ \right.
```

```
a. 2034
```
b. 7834.5

c. 897

d. compilation error

- c. Nothing because of runtime error
- d. Nothing because of compilation error

29. What will display the following Java code?

```
class A
  €
    int i = 305ł
  class B extends A
  €
    int i = 897;}
  public class MainTest2
  ł
    public static void main(String[] args) {
      A a = new B();
       System.out.println(a.i);
    }
  }
a. 305
b. runtime error
```
30. What will display the following Java code?

```
import java.io.File;
     import java.io.IOException;
     public class MainTest2 {
        public static void main(String[] args)
       ₹
                String name = null;
                File file = null;
                try {
                           file = new File(".", name);
                } catch(Exception ioe) {
                ł
                if(file != null && file.exists())
                           System.out.print("true");
                else
                           System.out.print("false");
       }
     \mathbf{R}a. Runtime error
```
- b. Compilation error
- c. false
- d. true

**\* Observation: Each question has same number of points.**

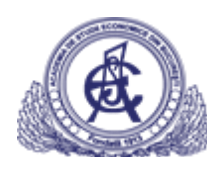

 $\overline{\phantom{0}}$ 

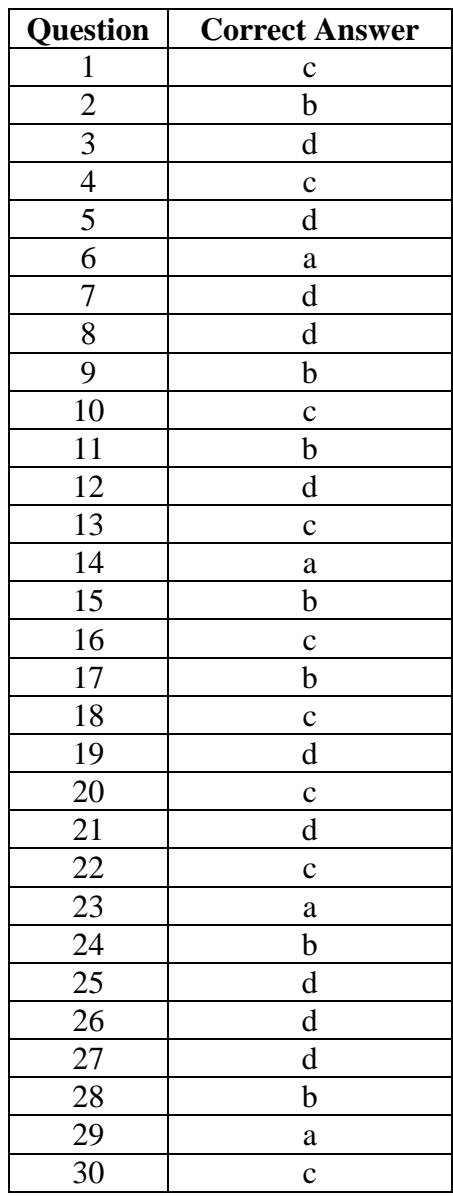